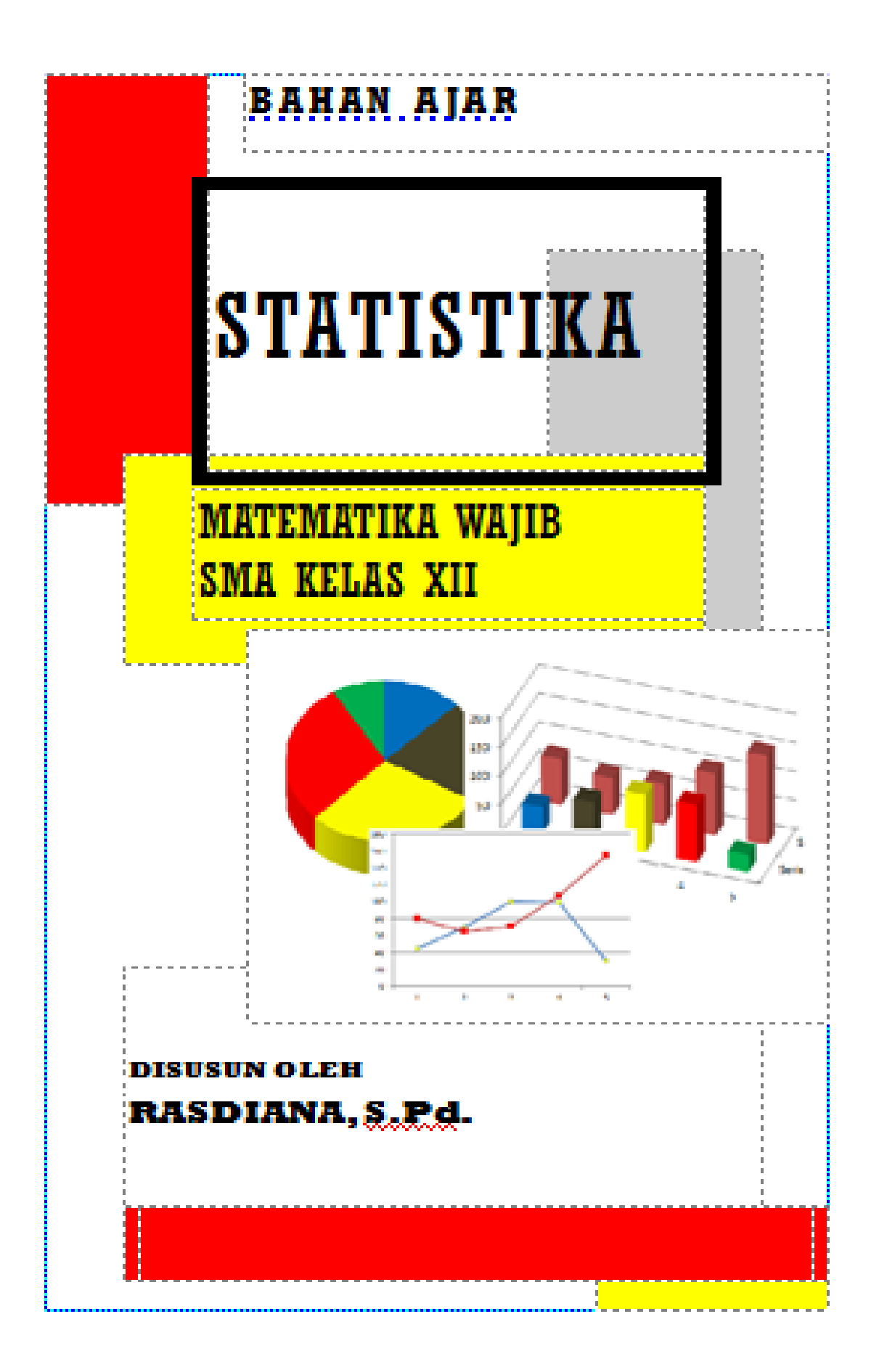

# **DAFTAR ISI**

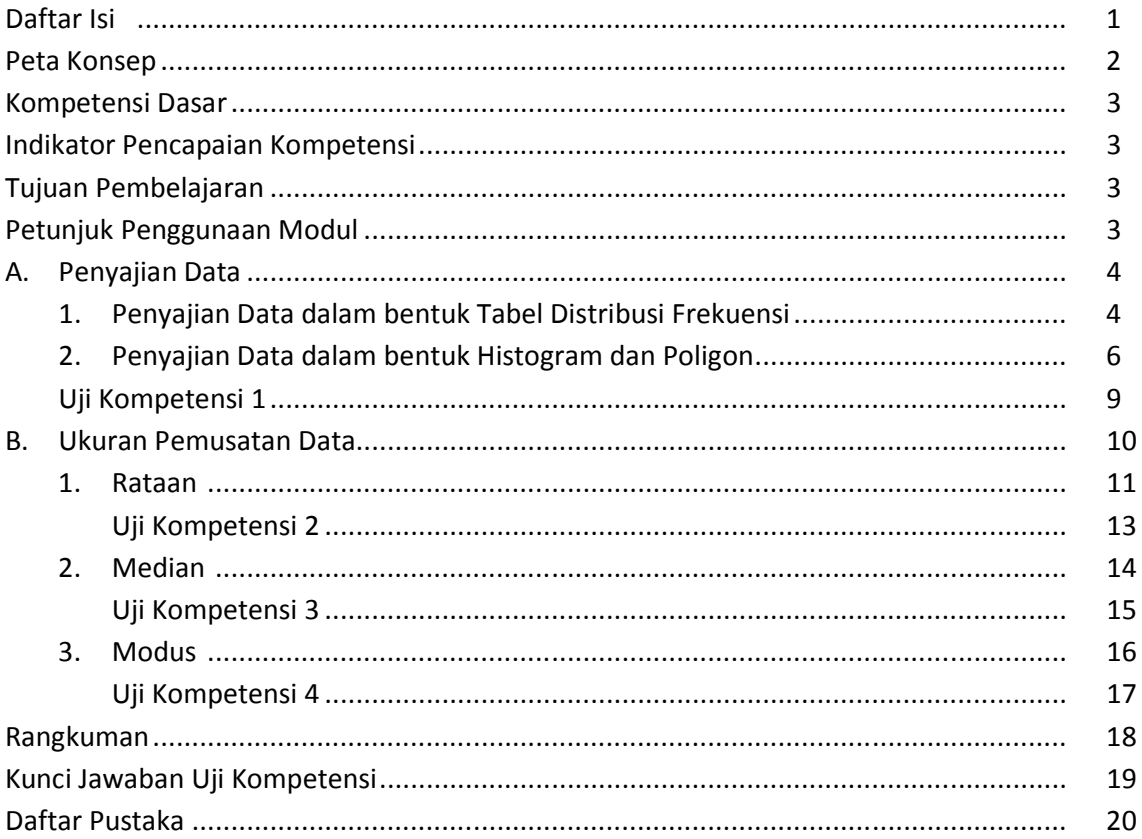

# **PETA KONSEP**

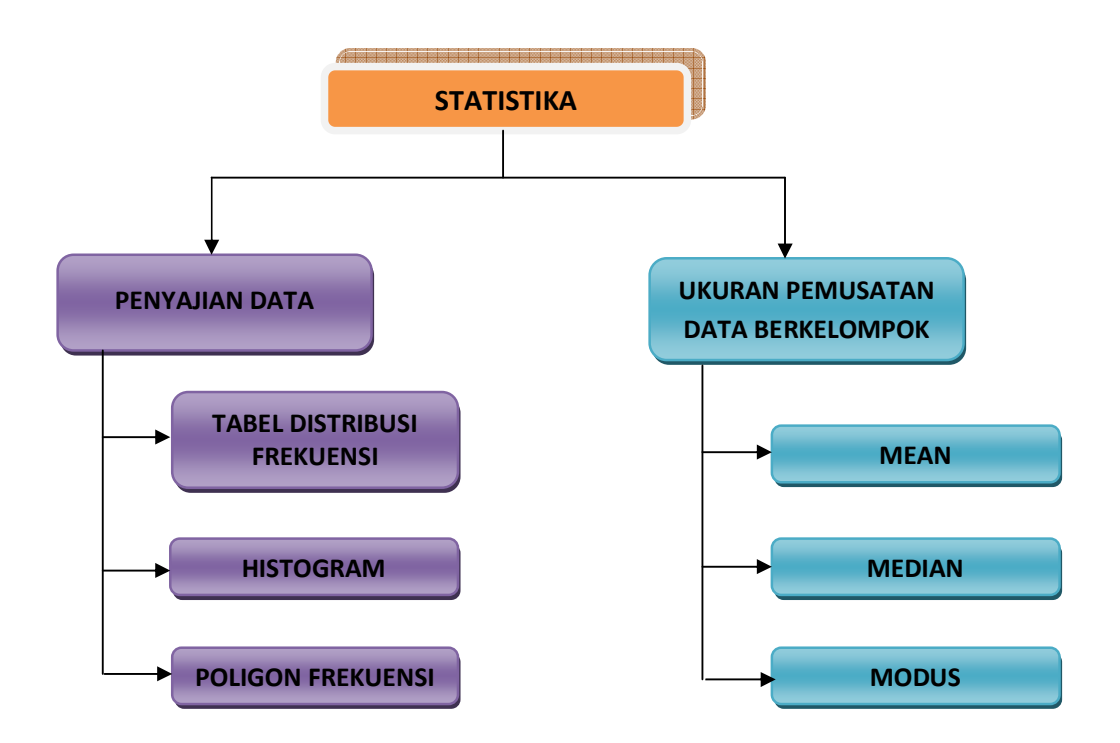

# **STATISTIKA**

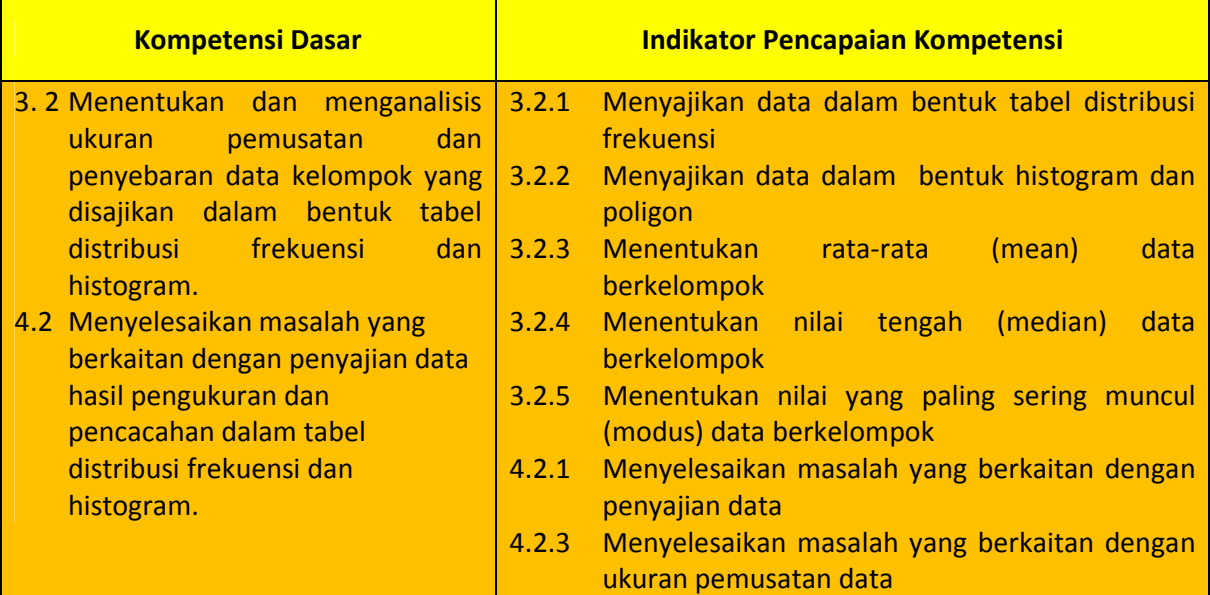

#### **Tujuan Pembelajaran**

Setelah mengikuti proses pembelajaran daring menggunakan pendekatan Saintifik, model *Problem Based Learning* dengan metode diskusi, penugasan, dan tanya jawab secara sopan santun, percaya diri, dan disiplin peserta didik dapat:

- 1. membaca data dalam bentuk tabel distribusi frekuensi, histogram, dan poligon
- 2. menjelaskan langkah-langkah menyajikan data dalam bentuk tabel distribusi frekuensi, histogram, dan poligon
- 3. menyajikan data dalam bentuk tabel distribusi frekuensi, histogram, dan poligon
- 4. menjelaskan langkah-langkah menentukan mean data berkelompok
- 5. menentukan mean data berkelompok yang disajikan dalam bentuk tabel distribusi frekuensi
- 6. menentukan mean data berkelompok yang disajikan dalam bentuk histogram
- 7. menjelaskan langkah-langkah menentukan median data berkelompok
- 8. menentukan median data berkelompok yang disajikan dalam bentuk tabel distribusi frekuensi
- 9. menentukan median data berkelompok yang disajikan dalam bentuk histogram
- 10. menjelaskan langkah-langkah menentukan modus data berkelompok
- 11. menentukan modus data berkelompok yang disajikan dalam bentuk tabel distribusi frekuensi
- 12. menentukan modus data berkelompok yang disajikan dalam bentuk histogram

#### **PETUNJUK PENGGUNAAN MODUL**

- 1. Pahami tujuan pembelajaran yang akan diapai pada modul ini
- 2. Bacalah modul ini dengan teliti, sehingga materi yang disajikan dapat dipahami dengan baik
- 3. Pelajari contoh soal berserta cara penyelesaian
- 4. Selesaikan tugas yang tersedia untuk dapat
- 5. mengukur kemampuan anda dalam ketercapaian tujuan pembelajaran

## **A. PENYAJIAN DATA**

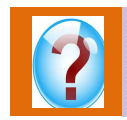

Berikut ini kami sajikan penyajian data dalam bentuk tabel distribusi frekuensi. Coba Anda amati dan diskusikan, informasi apa yang bisa Anda dapatkan?

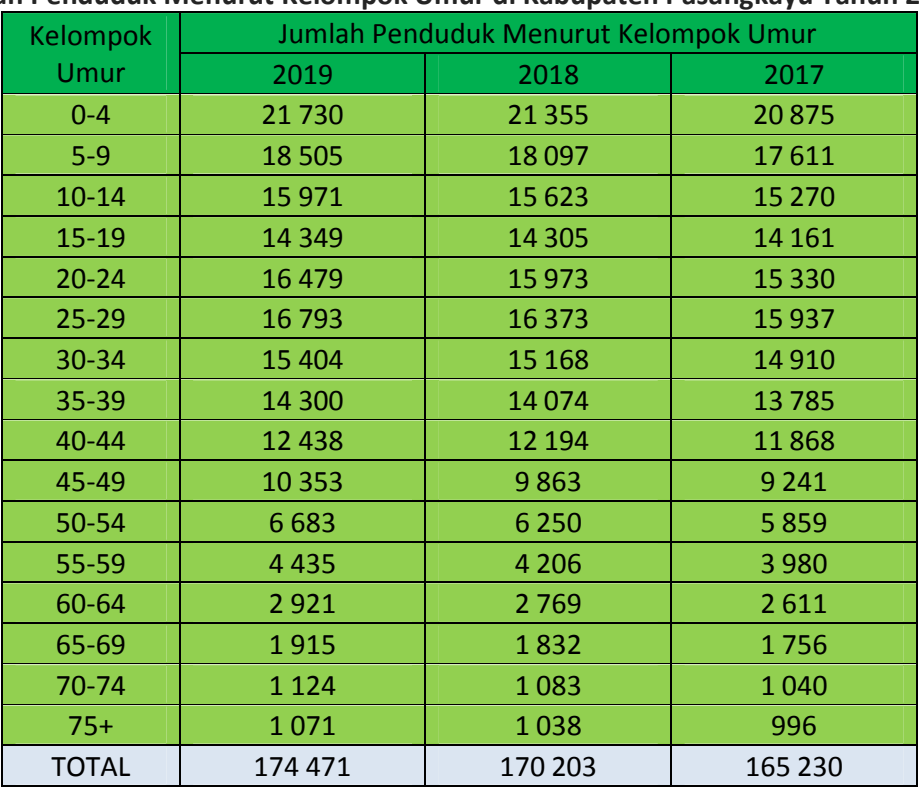

**Jumlah Penduduk Menurut Kelompok Umur di Kabupaten Pasangkayu Tahun 2017-2019** 

*Sumber : BPS Kabupaten Pasangkayu* 

#### **1. Penyajian Data dalam Bentuk Tabel Distribusi Frekuensi**

Coba perhatikan tabel di samping. Tabel tersebut adalah salah satu tabel distribusi frekuensi data berat badan kelas XII MIPA. Pada tabel distribusi frekuensi terdapat unsur-unsur yang harus Anda pahami. Unsur-unsur atau bagian-bagian suatu tabel distribusi frekuensi sebagai berikut.

- a. 44-46, 47-49, 50-52, dan seterusnya disebut *kelas interval*
- b. 44, 47, 50, dan seterusnya disebut *batas bawah kelas*
- c. 46, 49, 52, dan seterusnya disebut *batas atas kelas*
- d. Tepi bawah kelas yaitu batas bawah kelas dikurangi 0,5
- e. Tepi atas kelas yaitu batas atas kelas ditambah 0,5
- f. Titik Tengah yaitu  $\frac{1}{2}$ (batas bawah + batas atas) atau  $\frac{1}{2}$ (tepi bawah + tepi atas)
- g. Banyak kelas.

#### **Data Berat Badan Kelas XII MIPA**

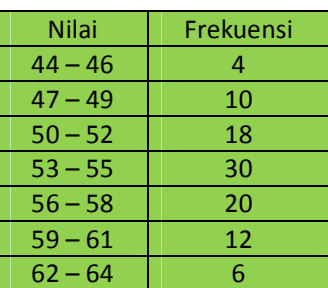

h. Panjang kelas yaitu hasil pengurangan antara tepi atas dengan tepi bawah kelas Ada 3 tabel distribusi frekuensi yaitu:

### **a. Tabel Distribusi Frekuensi Biasa**

Tabel distribusi frekuensi biasa berisikan frekuensi setiap interval kelas. Tabel nilai ulangan matematika kelas XII MIPA 1 di atas merupakan contoh tabel distribusi frekuensi biasa. Data pada kolom pertama merupakan kelas intervalnya, sedangkan data pada kolom kedua merupakan frekuensi

Langkah-langkah membuat tabel distribusi frekuensi biasa sebagai berikut.

- a) Menentukan jangkauan Jangkauan (J) = data terbesar – data terkecil
- b) Menentukan banyak kelas
	- $\triangleright$  menetapkan sendiri nilai k, biasanya nilai 5 < k < 15
	- $\triangleright$  aturan sturges :  $k = 1 + 3.3 \log n$ , dimana n = banyak data
- c) Menentukan panjang kelas

$$
p=\frac{f}{k}
$$

- d) Menentukan batas bawah kelas pertama.
- e) Membuat tabel distribusi frekuensi dan memasukkan frekuensi tiap kelas interval dengan bantuan turus

#### **b. Tabel Distribusi Frekuensi Relatif**

Frekuensi relatif merupakan hasil bagi antara frekuensi setiap kelas interval dengan jumlah data. Frekuensi relatif dapat ditulis dalam bentuk desimal atau persen. Frekuensi relatif dirumuskan :

<mark>frelatif =</mark>  $f_{\boldsymbol{i}}$  $\sum_{i=1}^n f_i$ <mark>x 100%</mark> n = banyak kelas interval

 $f_i$ = frekuensi kelas interval ke-i

 $\sum_{i=1}^{k} f_i$  = jumlah data

## **Tabel Distribusi Frekuensi**

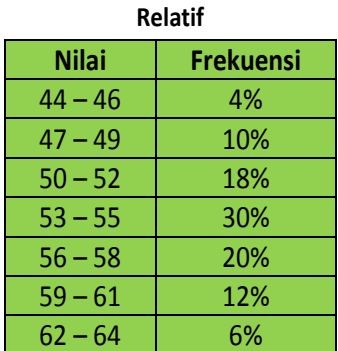

#### **c. Tabel Distribusi Frekuensi Kumulatif**

Frekuensi kumulatif merupakan frekuensi yang menunjukkan jumlah frekuensi pada kelas interval tertentu, mulai dari kelas interval sebelumnya sampai kelas interval tersebut. Ada dua macam daftar frekuensi komulatif, yaitu :

- a). *Daftar Distribusi Frekuensi Kumulatif Kurang Dari*  Frekuensi kumulatif kurang dari (*fk kurang dari*) adalah jumlah frekuensi nilai data yang kurang dari atau sama dengan nilai tepi atas pada tiap kelas interval. Lambang ( $f_k \leq$ )
- b). *Daftar Distribusi Frekuensi Kumulatif Lebih Dari*  Frekuensi kumulatif lebih dari (*fk lebih dari*) adalah jumlah frekuensi nilai data yang lebih dari atau sama dengan nilai tepi bawah pada tiap kelas interval. Lambang ( $f_k \geq 0$ )

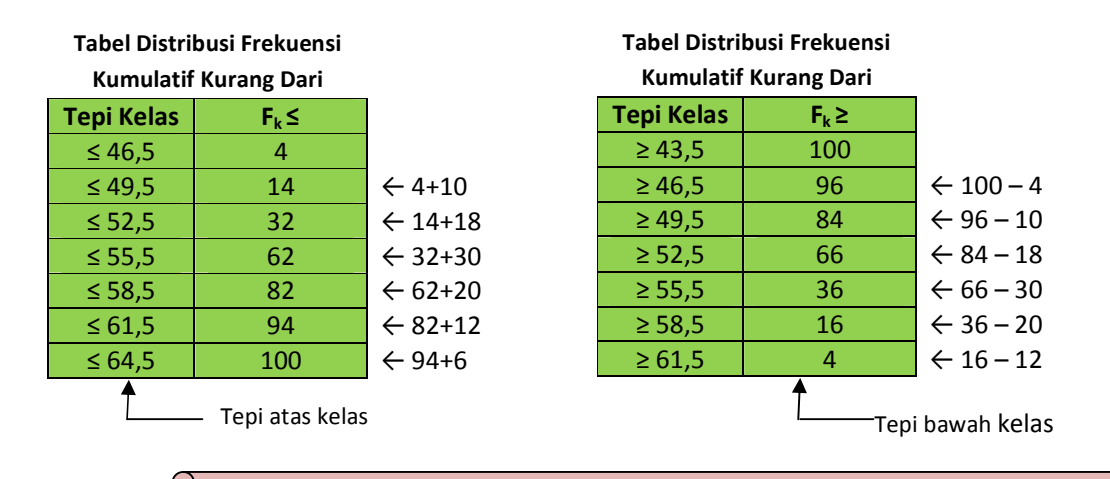

Agar lebih memahami cara menyajikan data dalam bentuk tabel distribusi frekuensi, Anda dapat memperhatikan video [TABEL DISTRIBUSI FREKUENSI] pada link https://m.youtube.com/watch?v=rJIIWLnWtdE

#### **2. Penyajian Data dalam Bentuk Histogram dan Poligon**

Histogram adalah diagram yang terdiri atas batang-batang yang saling berimpit. Sumbu mendatar mewakili kelas-kelas interval, sedangkan sumbu tegak mewakili frekuensinya. Terkadang pada sumbu mendatar dituliskan tepi-tepi kelas interval atau titik tengah kelas-kelas interval. Poligon adalah gari-garis yang menghubungkan titik-titik tengah setiap kelas interval pada sisi atas dari histogram yang berdekatan.

Dari suatu histogram dapat digambarkan polygon frekuensi. Caranya dengan menarik garis melalui titik tengah sisi atas setiap batang pada histogram. Poligon frekuensi terkadang digambarkan bersama-sama dengan histogramnya. Pada sumbu mendatar poligon frekuensi yang tidak digambarkan bersama-sama dengan histogramnya biasanya dituliskan titik-titik tengah kelas interval

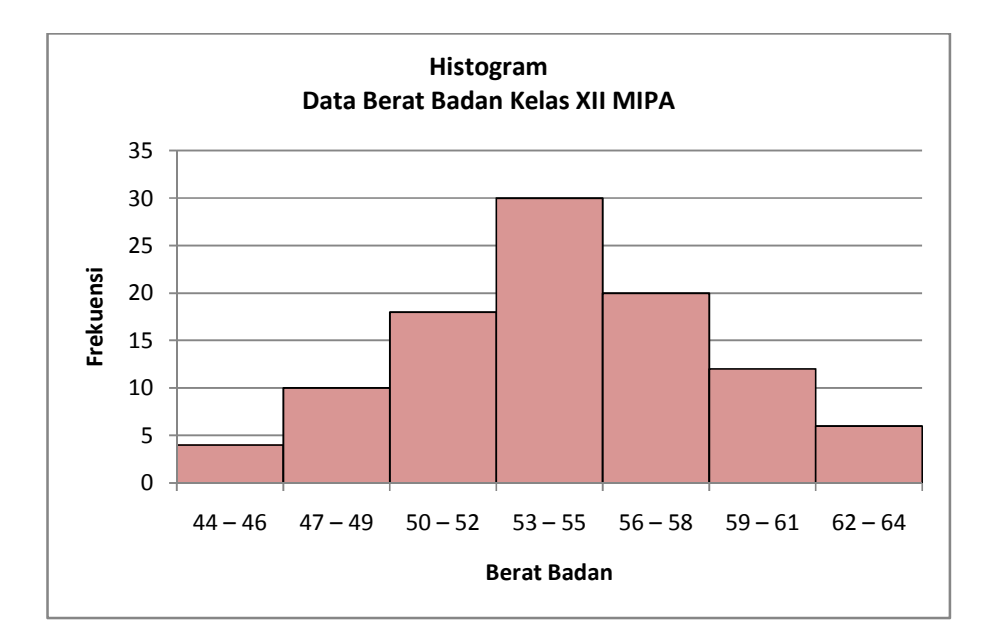

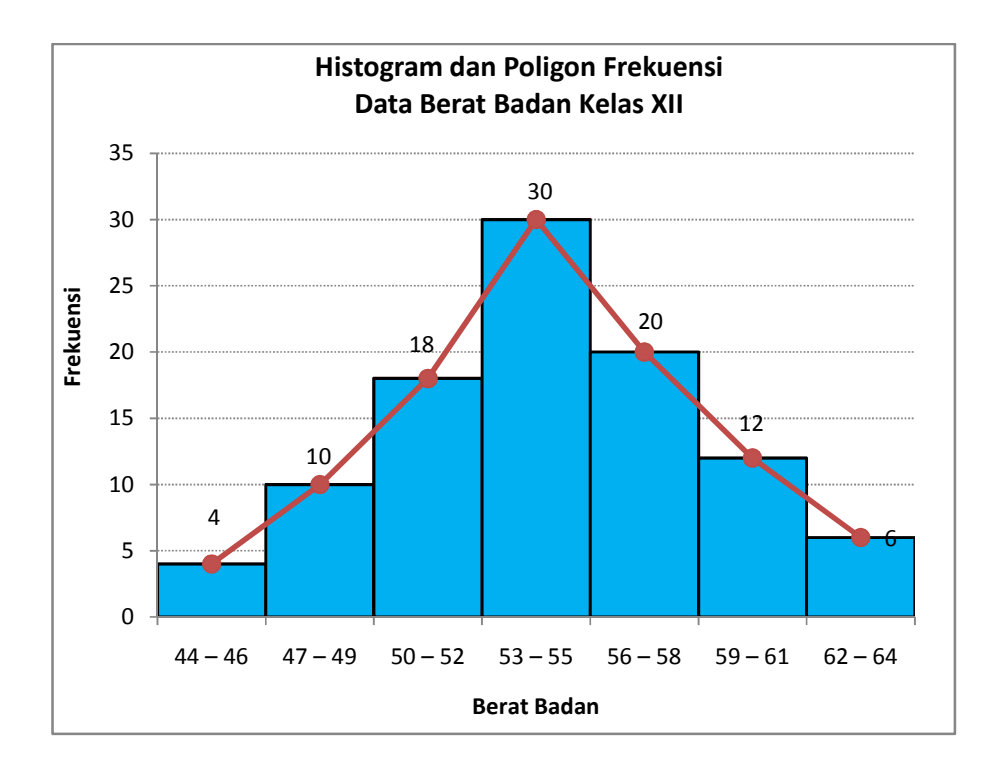

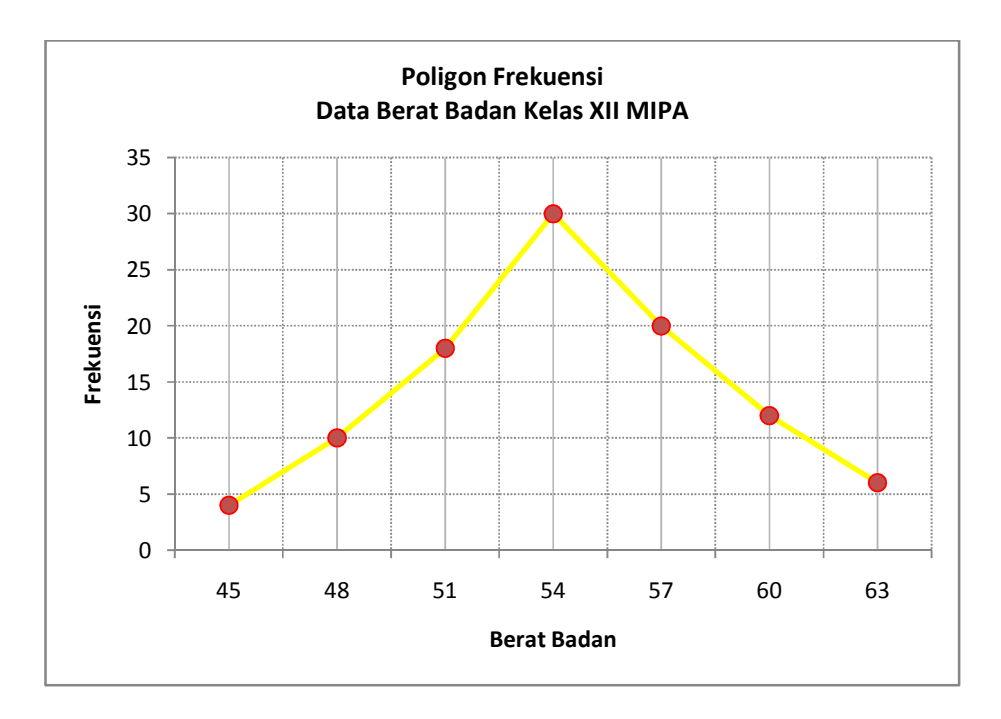

<u>ට</u>

Agar lebih memahami cara menyajikan data dalam bentuk histogram dan poligon, Anda dapat memperhatikan video [CARA MEMBUAT HISTOGRAM DAN POLIGON FREKUENSI) pada link https://m.youtube.com/watch?v=FuuYmOha86k

1. Perhatikan tabel berikut.

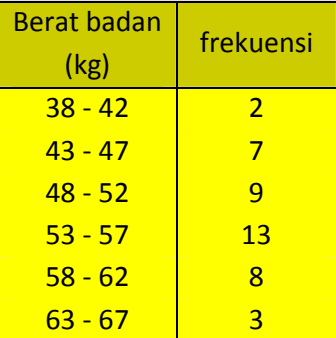

Tentukan :

- a. banyaknya kelas interval !
- b. panjang kelas interval !
- c. batas bawah kelas interval ke-3 !
- d. batas atas kelas interval ke-3 !
- e. tepi bawah kelas interval ke-4 !
- f. tepi atas kelas interval ke-5 !
- 2. Diketahui data skor ujian penerimaan siwa baru SMA Bambaira sebagai berikut.

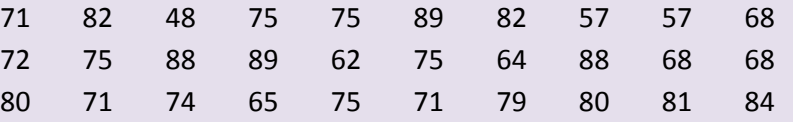

Berdasarkan data di atas

- a. Buatlah tabel distribusi frekuensi
- b. Buatlah tabel distribusi frekuensi relatif
- c. Buatlah tabel distribusi frekuensi kumulatif kurang dari dan lebih dari
- d. Buatlah histogram dan poligon frekuensi

## **B. UKURAN PEMUSATAN DATA**

Dalam pembicaraan sehari-hari kita sering mendengar kawan kita mengatakan kalimatkalimat pernyataan seperti:

"*Rata-rata penduduk di kecamatan Bambaira bekerja sebagai petani!*" "*Eh, Jangan salah, rata-rata orang yang datang di pestaku waktu itu teman kita lho!*". "*Rata-rata siswa kelas X memilih eksul PMR"*

Pernyataan-pernyataan di atas walaupun tidak semuanya menggunakan istilah yang benar dalam statistika, namun sudah sangat familiar dituturkan oleh masyarakat. Hal ini menunjukkan bahwa ukuran pemusatan data sangat banyak aplikasinya dalam kehidupan nyata kita sehari-hari.

Ukuran pemusatan yang juga banyak diterapkan dalam kehidupan sehari-hari adalah modus. Pernahkah Anda menyaksikan secara langsung proses penghitungan suara dalam suatu pesta demokrasi, misalnya pemilihan kepala desa, pemilihan Bupati dan Wakil Bupati, pemilihan Gubernur dan Wakil Gubernur, pemilihan anggota DPRRD/DPRRI/DPDRI, atau pemilhan Presiden? Panitia membuka surat suara, mengamati, dan mencatat pilihan rakyat yang tertera pada surat suara. Setiap surat suara menghasilkan satu data perhitungan. Nama calon yang paling sering muncul menjadi pemenang kontestasi. Suara yang paling sering muncul dalam hal ini adalah salah satu aplikasi modus dalam kehidupan nyata.

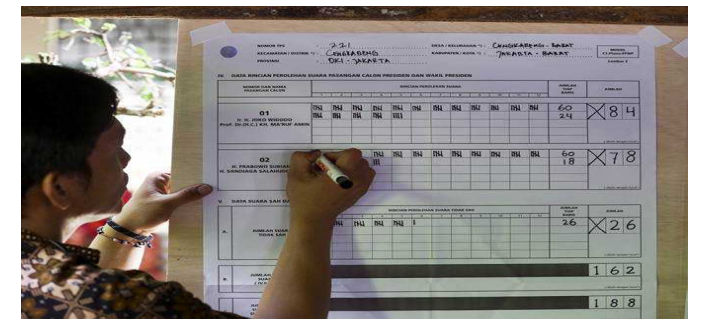

Gambar penghitungan suara oleh petugas TPS *Sumber*: kabar24.bisnis.com

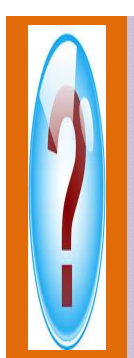

Di kelas IX Anda telah mempelajari cara menentukan rata-rata, median, dan modus data tunggal. Masih ingatkah Anda bagaimana menentukan rata-rata, median, dan modus data tunggal ? Sebagai contoh, diberikan data ukuran sepatu yang dipakai 12 pemain basket SMA Bambaira sebagai berikut.

42 41 41 40 40 41 42 42 43 41 40 42

Coba Anda tentukan rata-rata, median, dan modus dari data tersebut. Dari ketiga ukuran pemusatan data tersebut, manakah yang paling sesuai merepresentasikan data tersebut menurut Anda ?

Lalu bagaimana cara menentukan rata-rata, median, dan modus suatu data berkelompok yang disajikan dalam bentuk tabel distribusi frekuensi atau bahkan disajikan dalam histogram? Dalam modul ini Anda akan mempelajari cara menentukan rata-rata, median, dan modus data berkelompok yang disajikan dalam bentuk tabel distribusi frekuensi dan histogram.

#### **1. Rata-Rata (Mean) Data Berkelompok**

Rata-rata suatu data dapat ditentukan dengan cara :

*Cara pertama :* 

Rata-rata data berkelompok dirumuskan sebagai berikut.

$$
\overline{x} = \frac{\sum_{i=1}^{n} x_i \cdot f_i}{\sum_{i=1}^{n} f_i}
$$

 $\overline{x}$  = rata-rata

 $x_i$  = titik tengah kelas interval ke-i

 $f_i$  = frekuensi kelas interval ke-i

 $n =$  banyak kelas interval

Contoh soal :

Perhatikan data tentang nilai ulangan Fisika siswa kelas XII MIPA berikut.

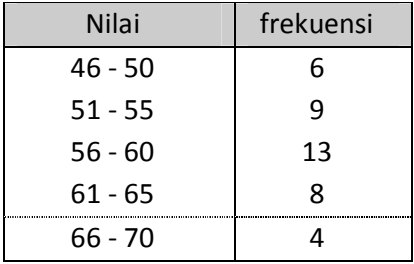

Tentukan rata-ratanya!

Jawab :

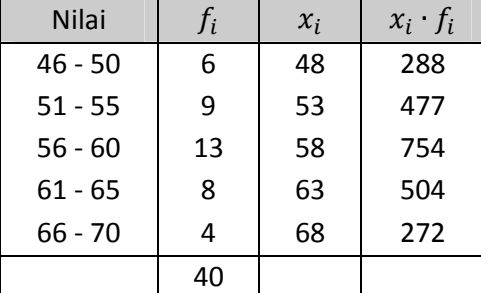

$$
\overline{x} = \frac{\sum_{i=1}^{n} x_i \cdot f_i}{\sum_{i=1}^{n} f_i} = \frac{2295}{40} = 57,38
$$

Jadi, rata-rata data adalah 57,38

*Cara kedua :* 

Menghitung rata-rata menggunakan rata-rata sementara

$$
\overline{x} = \overline{x}_s + \frac{\sum_{i=1}^n f_i \cdot d_i}{\sum_{i=1}^n f_i}
$$

 $\overline{x}_s$  = rata-rata sementara

 $d_i$  = simpangan (deviasi) yaitu  $d_i = x_i - \overline{x}_s$ 

 $\overline{x}_s$  ditentukan secara bebas.  $\overline{x}_s$  biasanya dipilih dari salah satu titik tengah kelas interval

Contoh soal :

Dengan mengggunakan rata-rata sementara 53, hitunglah rata-rata dari data berikut !

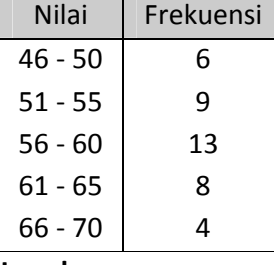

**Jawab :**

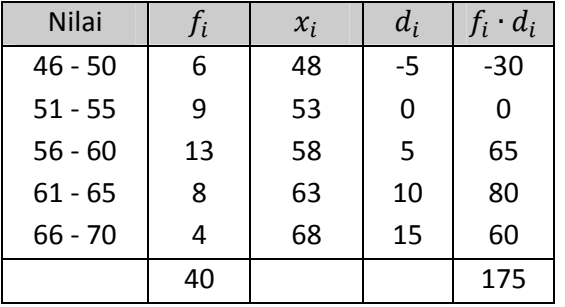

$$
\overline{x} = \overline{x}_s + \frac{\sum_{i=1}^{n} f_i \cdot d_i}{\sum_{i=1}^{n} f_i} = 53 + \frac{175}{40} = 53 + 4,38 = 57,38
$$

Jadi, rata-rata data adalah 57,38

1. Diberikan tabel data berat badan berikut

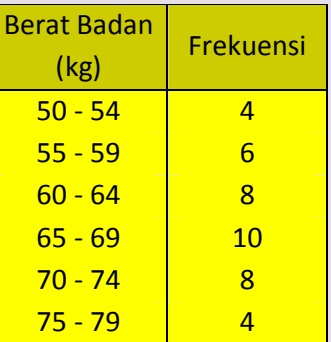

Tentukan rata-rata dari data tersebut !

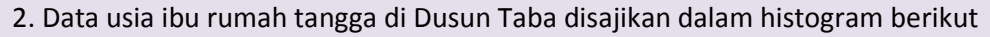

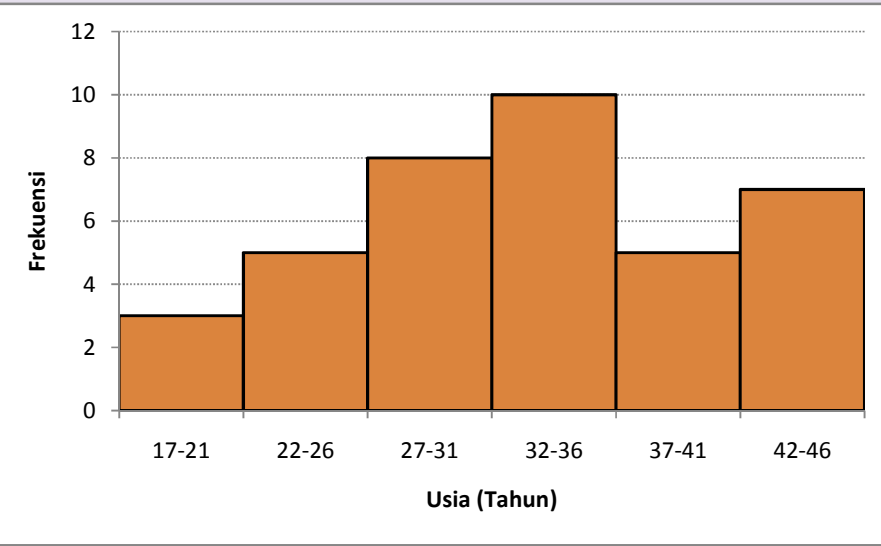

Tentukan rata-rata dari data tersebut !

## **2. Median Data Berkelompok**

Median  $(M_e)$  data berkelompok dirumuskan sebagai berikut.

$$
M_e = T_b + p \left(\frac{\frac{1}{2}n - f_{k_2}}{f_2}\right)
$$

 $M_e$  = median

 $T_b$  = tepi bawah kelas median.

 $p =$  panjang kelas

 $n =$  jumlah frekuensi

 $f_{k_2}$  = frekuensi kumulatif sebelum kelas median.

 $f_2$  = frekuensi kelas median

Contoh soal :

Tentukan median dari data berikut

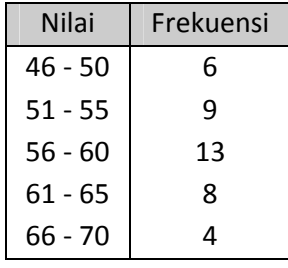

Jawab :

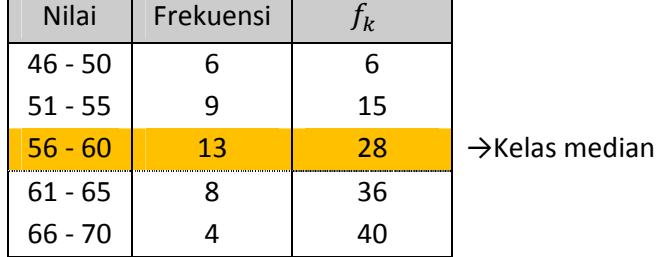

Letak kelas median adalah data ke- $\frac{1}{2}n=\frac{1}{2}$  $\frac{1}{2} \cdot 40 = 20$ 

$$
T_b = 55,5
$$
  
\n
$$
p = 5
$$
  
\n
$$
f_k = 15
$$
  
\n
$$
f_2 = 13
$$
  
\n
$$
M_e = T_b + p \left( \frac{\frac{1}{2}n - f_{k_2}}{f_2} \right)
$$
  
\n
$$
= 55,5 + 5 \left( \frac{20 - 15}{13} \right)
$$
  
\n
$$
= 55,5 + \frac{25}{13}
$$
  
\n
$$
= 55,5 + 1,92
$$
  
\n
$$
= 57,42
$$

Jadi, median data tersebut adalah 57,42

1. Data nilai ulangan Matematika siswa kelas XII disajikan dalam tabel berikut

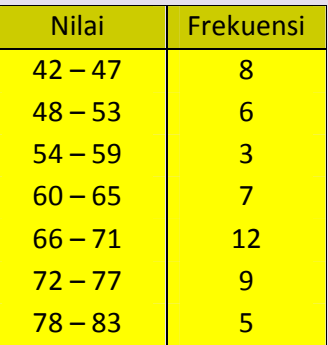

Tentukan median dari data tersebut !

## 2. Data berat badan siswa kelas XII MIPA sebagai berikut

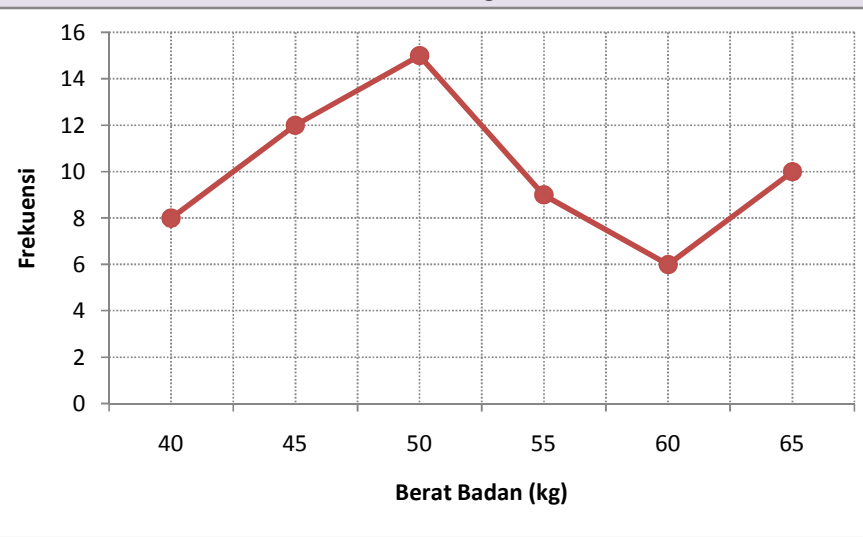

Tentukan median dari data poligon di atas !

## **3. Modus Data Berkelompok**

Modus  $(M_o)$  data berkelompok dirumuskan sebagai berikut.

$$
M_o = T_b + p \left(\frac{d_1}{d_1 + d_2}\right)
$$

 $M_o$  = modus

 $T_b$  = tepi bawah kelas modus

 $p =$  panjang kelas

 $d_1$  = selisih frekuensi kelas modus dan kelas sebelumnya

 $d_2^+$  = selisih frekuensi kelas modus dan kelas sesudahnya

Contoh soal :

Tentukan modus dari data berikut

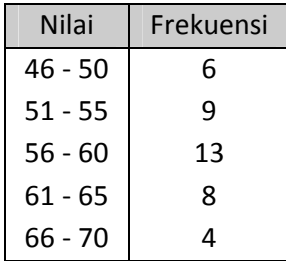

Jawab :

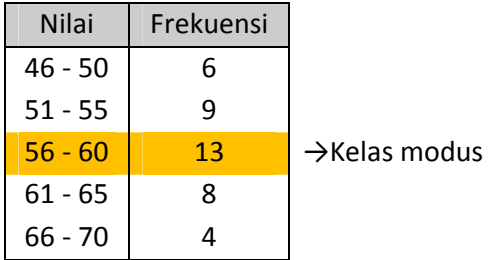

Modus terletak di kelas interval yang memiliki frekuensi terbanyak Modus data terletak pada kelas interval 56 - 60

$$
T_b = 55,5
$$
  
\n $p = 5$   
\n $d_1 = 13 - 9 = 4$   
\n $d_2 = 13 - 8 = 5$   
\n $M_o = T_b + p\left(\frac{d_1}{d_1 + d_2}\right)$   
\n $= 55,5 + 5\left(\frac{4}{4 + 5}\right)$   
\n $= 55,5 + \frac{20}{9}$   
\n $= 55,5 + 2,22$   
\n $= 57,72$ 

Jadi, modus data tersebut adalah 57,72

1. Diberikan tabel data panjang daun sebagai berikut

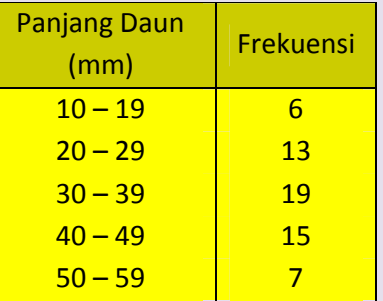

Tentukan modus dari data tersebut !

2. Histogram berikut menyajikan data panjang tali tambang yang dibawa oleh sekelompok siswa

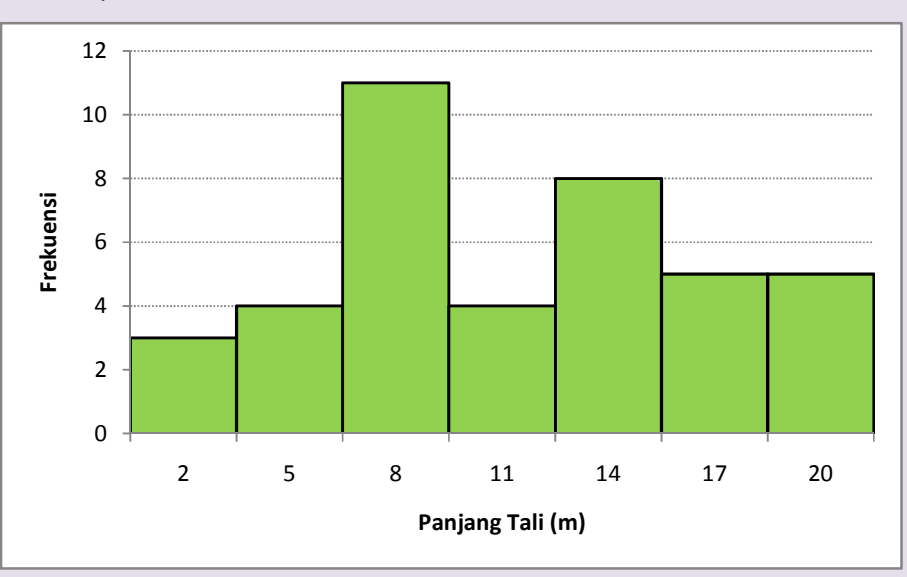

Tentukan modus dari data histogram di atas !

## **RANGKUMAN**

- 1. Langkah-langkah membuat tabel distribusi frekuensi biasa sebagai berikut.
	- a) Menentukan jangkauan
		- Jangkauan (J) = data terbesar data terkecil
	- b) Menentukan banyak kelas
		- $\triangleright$  menetapkan sendiri nilai k, biasanya nilai  $5 < k < 15$
		- $\triangleright$  aturan sturges :  $k = 1 + 3.3 \log n$ , dimana n = banyak data
	- c) Menentukan panjang kelas

$$
p = \frac{J}{k}
$$

- d) Menentukan batas bawah kelas pertama.
- e) Membuat tabel distribusi frekuensi dan memasukkan frekuensi tiap kelas interval dengan bantuan turus
- 2. Ukuran pemusatan data berkelompok
	- a) Mean

$$
\overline{x} = \frac{\sum_{i=1}^{n} x_i \cdot f_i}{\sum_{i=1}^{n} f_i}
$$

- $\overline{x}$  = rata-rata
- $x_i$  = titik tengah kelas interval ke-i
- $f_i$  = frekuensi kelas interval ke-i
- $n =$  banyak kelas interval
- b) Median

$$
M_e = T_b + p \left( \frac{\frac{1}{2}n - f_{k_2}}{f_2} \right)
$$

 $M_e$  = median

- $T_b$  = tepi bawah kelas median.
- $p =$  panjang kelas
- $n =$  jumlah frekuensi
- $f_{k_2}$  = frekuensi kumulatif sebelum kelas median.
- $f_2$  = frekuensi kelas median

c) Modus

$$
M_o = T_b + p \left(\frac{d_1}{d_1 + d_2}\right)
$$

 $M_o$  = modus

- $T_h$  = tepi bawah kelas modus
- $p =$  panjang kelas
- $d_1$  = selisih frekuensi kelas modus dan kelas sebelumnya
- $d_2$  = selisih frekuensi kelas modus dan kelas sesudahnya

## **KUNCI JAWABAN UJI KOMPETENSI**

## **Uji Kompetensi 1**

1. a. 6 b. 5 c. 48 d. 52 e. 52,5 f. 62,5

## **Uji Kompetensi 2**

- 1. 65
- 2. 33,5

## **Uji Kompetensi 3**

- 1. 66
- 2. 50,83

## **Uji Kompetensi 4**

- 1. 35,5
- 2. 8

#### **DAFTAR PUSTAKA**

- Akhsin, Nur dkk. 2003. *PR Matematika 2a untuk Kelas 2 SMU Semester 1.* Klaten : PT Intan Pariwara.
- As'ari, Abdur Rahman dkk. 2018. *Matematika SMA/MA/SMK/MAK Kelas XII Edisi Revisi 2018.* Surakarta : CV Putra Nugraha.
- Astuti, Anna Yuni dkk. 2019. *PR Matematika untuk SMA/MA Mata Pelajaran Matematika Wajib Kelas XII.* Yogyakarta : PT Intan Pariwara.

Haryanto, Petrus. Panduan Pembelajaran Matematika SMA/SMK/MA Kelas XI Semester 1.

Sumadin dan Sapon Suryopurnomo. 2019. *Paket Unit Pembelajaran Program Pengembangan Keprofesian Berkelanjutan (PKB) Melalui Peningkatan Kompetensi Pembelajaran (PKP) Berbasis Zonasi Mata Pelajaran Matematika Sekolah Menengah Atas (SMA), Statistika dan Peluang.* Jakarta : Direktorat Jenderal Guru dan Tenaga Kependidikan, Kementerian Pendidikan dan Kebudayaan.